Statistics 120 Using Colour

### **Light and Dark Contrast**

- The basic structure of any image is conveyed by the light and dark contrast in the image.
- This information is conveyed by the basic R + G + B channel from the eye to the brain. Additional colour information is conveyed by the R G and Y B channels.
- When the R G and Y B channels are removed, the structure present in an image is still visible.
- When the light-dark contrast information is removed, the structure of images is much less apparent.

## **Full Colour Information**

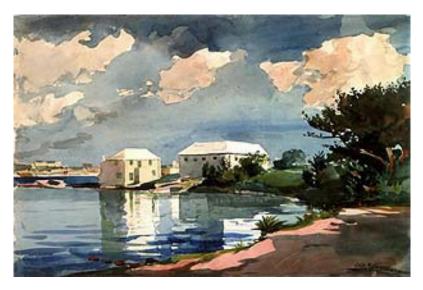

## **Hue Information Removed**

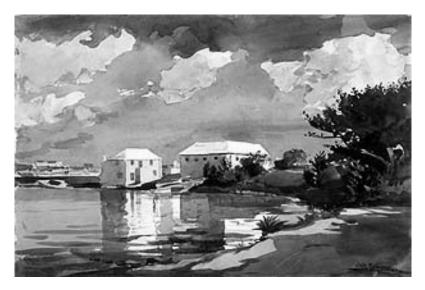

## **Contrast Reduced**

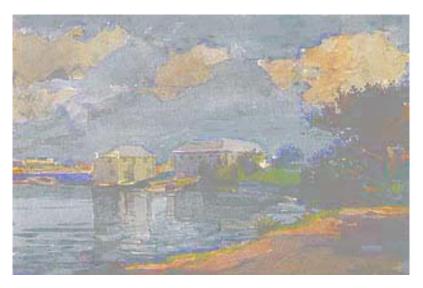

### **Basic Contrast Rules**

- Draw with dark colours on light backgrounds.
- Draw with light colours on dark backgrounds.

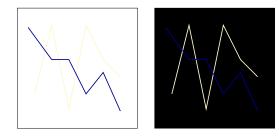

## **Contrast And Boundaries**

• Use colours of contrasting lightness to emphasize boundaries between colours of similar lightness.

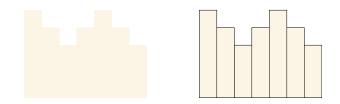

### **Red and Blue**

- Red and Blue are at opposite ends of the visible spectrum.
- They are refracted different amounts by the lens of the eye.
- Most people cannot bring Red and Blue into focus simultaneously.
- Most people see red as being in font of blue, a smaller group see blue in front of red and a few special individuals see them as being at the same distance.

# **Pseudo-Stereopsis and the Optical Axis**

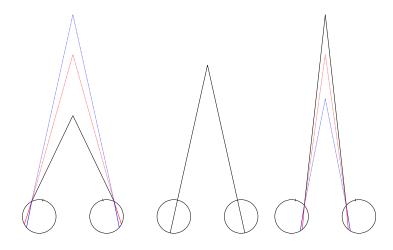

Red Advances, Blue Receeds

No Effect

Blue Advances, Red Receeds

## **Red and Blue Together**

#### Blue On Red Hurts Your Head

#### Red On Blue Makes You Spew

### Purple Is A Mixture Of Red And Blue It Is Hard To Focus On

●First ●Prev ●Next ●Last ●Go Back ●Full Screen ●Close ●Qui

#### Blue

- There are relatively few blue cone cells in the fovea.
- It is harder to see fine detail when it is presented in blue.
- Blue is best used as a background colour.
- The blue cone cells have the slowest response to light changes.
- It it hard to see blue objects in motion.

## **Colour Intensity**

- Extended exposure to very bright colours bleaches the light sensitive pigments in the eye's cone cells.
- This makes the eye tired.
- Don't use large areas of saturated colour in displays which need to be studied for extended periods.
- Small amounts of saturated colour are alright because the sacades of the eye means that the colour does not rest for long on the same cone cells.

## **Common Uses For Colour**

- Encoding a numerical scale.
- Encoding an ordered scale.
- Differentiating or grouping graphical elements.
- Making dull plots look interesting.

### **Encoding Numerical Values**

- We find it hard to decode numerical values from colour (Cleveland and McGill).
- Research at IBM has shown that luminance is the only effective colour-based way of encoding numercial information.
- The use of a rainbow encoding is common, but misleading. (Hues form a circle, not a straight line).
- Colour can be effective when used in conjunction with light cues.

## **Color-Based Numerical Encodings**

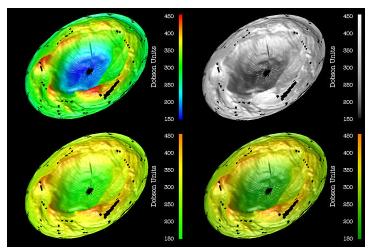

All examples use luminance together with colour.

#### **Differentiating or Grouping Graphical Elements**

#### **Differentiating or Grouping Graphical Elements**

### **Choosing Colours**

- Humans can distinguish millions of distinct colours.
- The size of this "search space" makes it difficult to find good colour combinations.
- The problem is even tougher because colours change their appearance when displayed together with other colours.
- Choosing colours "randomly" seems to produce very bad results (as does choosing random musical tones).
- Some guidance can be found in the principles of *colour harmony*.

## **Colour Harmony Advice From Artists**

- Books on the graphic arts offer some advice on how to choose "good" combinations of colours. Some suggestions are to use:
  - Analogous colours.
  - Complementary colours.
  - Triads.
  - Tetrads.
- These are typically described in terms of *colour wheels*.

## **An HSV Colour Wheel**

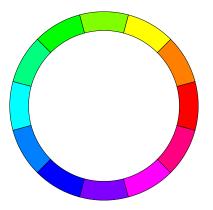

hsv(h = 0:11/12, s = 1, v = 1)

●First ●Prev ●Next ●Last ●Go Back ●Full Screen ●Close ●Quit

### An CIELUV Colour Wheel

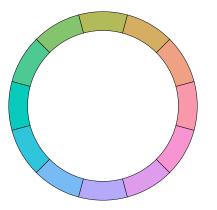

hcl(h = seq(0, 330, by = 30), c = 59, 1 = 75)

●First ●Prev ●Next ●Last ●Go Back ●Full Screen ●Close ●Qui

# **Analogous Colours**

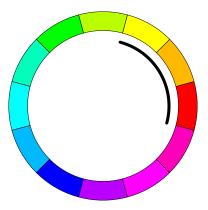

●First ●Prev ●Next ●Last ●Go Back ●Full Screen ●Close ●Quit

# **Complementary Colours**

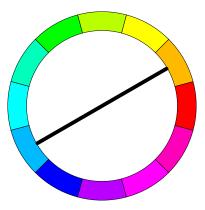

# **Colour Triad**

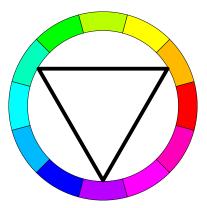

## **Colour Tetrad**

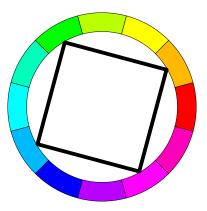

●First ●Prev ●Next ●Last ●Go Back ●Full Screen ●Close ●Quit

### **Choosing Colours From Colour Wheels**

Generating n equally spaced hues using hsv.

```
> hsv(h = seq(0, 1, length = n + 1)[1:n],
s = 1, v = 1)
```

Generating n equally spaced hues using hcl.

Note that hcl is not a built-in part of R (yet). It is contained in a library called colorspace which is installed in the University labs and available from the class web site.

## **Computer Science Graduations**

| Year | Winter | Spring | Summer | Fall |
|------|--------|--------|--------|------|
| 72   | 4      | 2      | 4      | 6    |
| 73   | 4      | 3      | 1      | 4    |
| 74   | 4      | 7      | 7      | 1    |
| 75   | 0      | 7      | 3      | 2    |
| 76   | 4      | 5      | 3      | 2    |
| 77   | 5      | 4      | 2      | 2    |
| 78   | 3      | 1      | 3      | 0    |
| 79   | 4      | 4      | 6      | 7    |
| 80   | 1      | 10     | 8      | 7    |
| 81   | 1      | 5      | 3      | 2    |
| 82   | 1      | 5      | 2      | 1    |
| 83   | 4      | 1      | 4      | 3    |
| 84   | 0      | 3      | 0      | 6    |
| 85   | 2      | 1      | 5      | 5    |

●First ●Prev ●Next ●Last ●Go Back ●Full Screen ●Close ●Qui

### **HSV Colours - Tetrad**

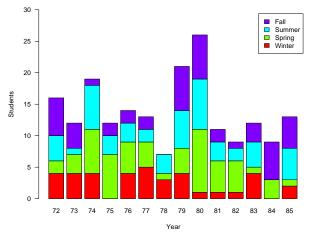

hsv(seq(0,1,length=5)[1:4])

●First ●Prev ●Next ●Last ●Go Back ●Full Screen ●Close ●Qui

### **CIELUV Colours - Tetrad**

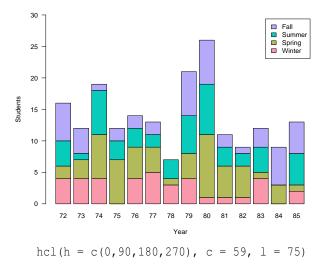

∙First ●Prev ●Next ●Last ●Go Back ●Full Screen ●Close ●Qui

### **CIELUV Colours - Analagous**

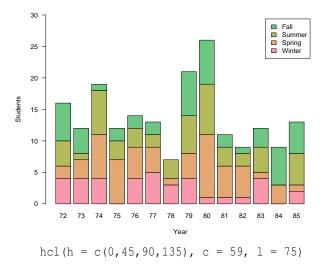

∙First ●Prev ●Next ●Last ●Go Back ●Full Screen ●Close ●Qui

## **Monchrome HSV Colours**

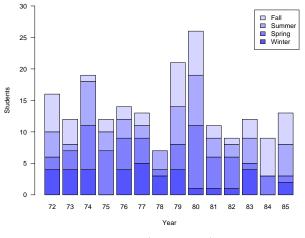

hsv(h=2/3, s=4:1/6)

### **Metaphorical Colours**

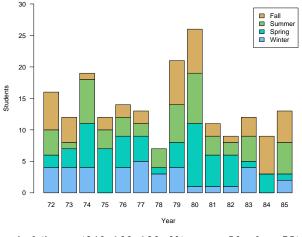

hcl(h = c(240, 180, 120, 60), c = 59, l = 75)